## **Stratum**

*Stratum* . .

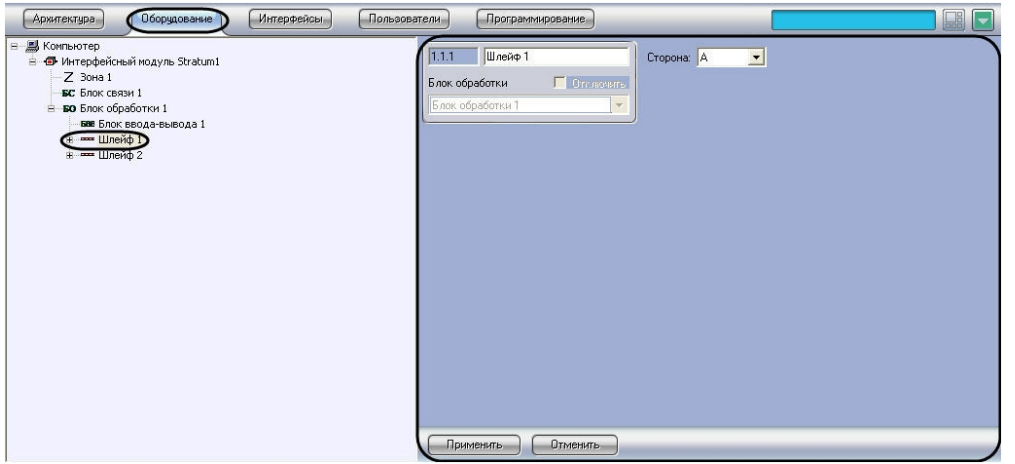

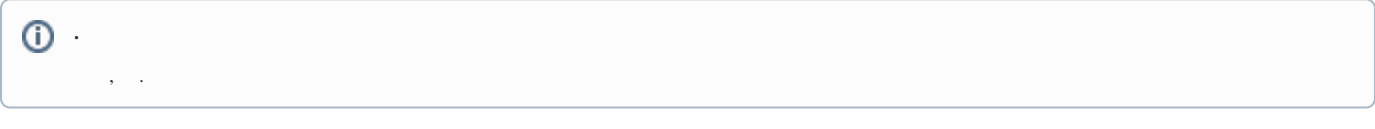

*Stratum* :

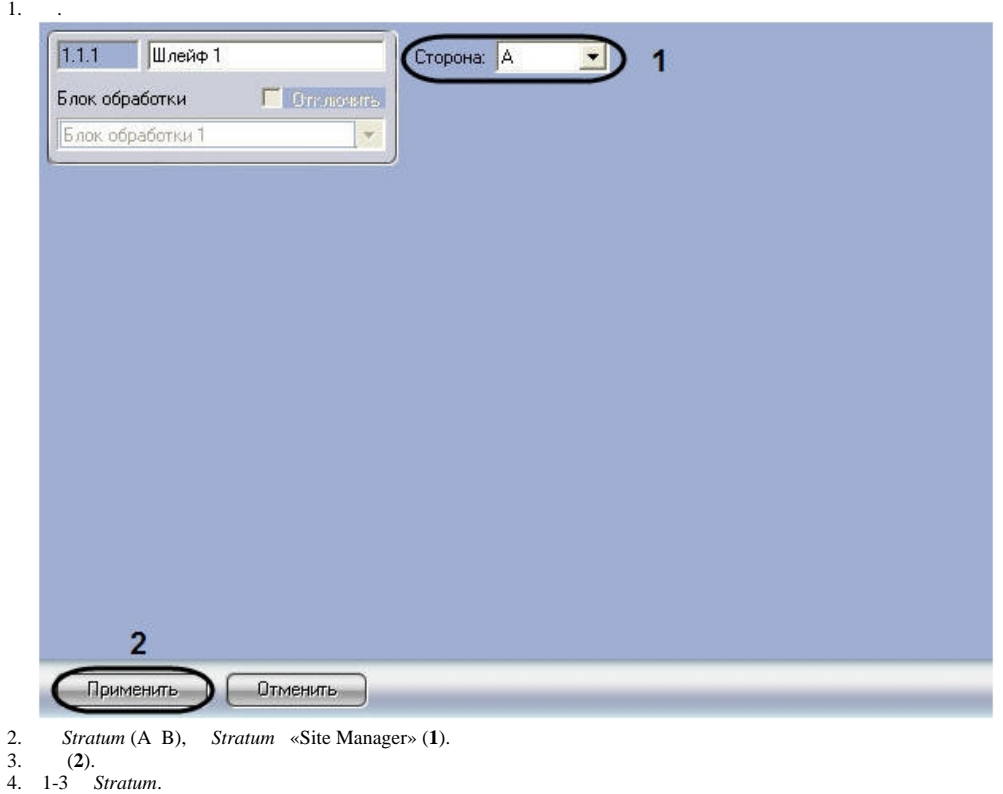

*Stratum* .